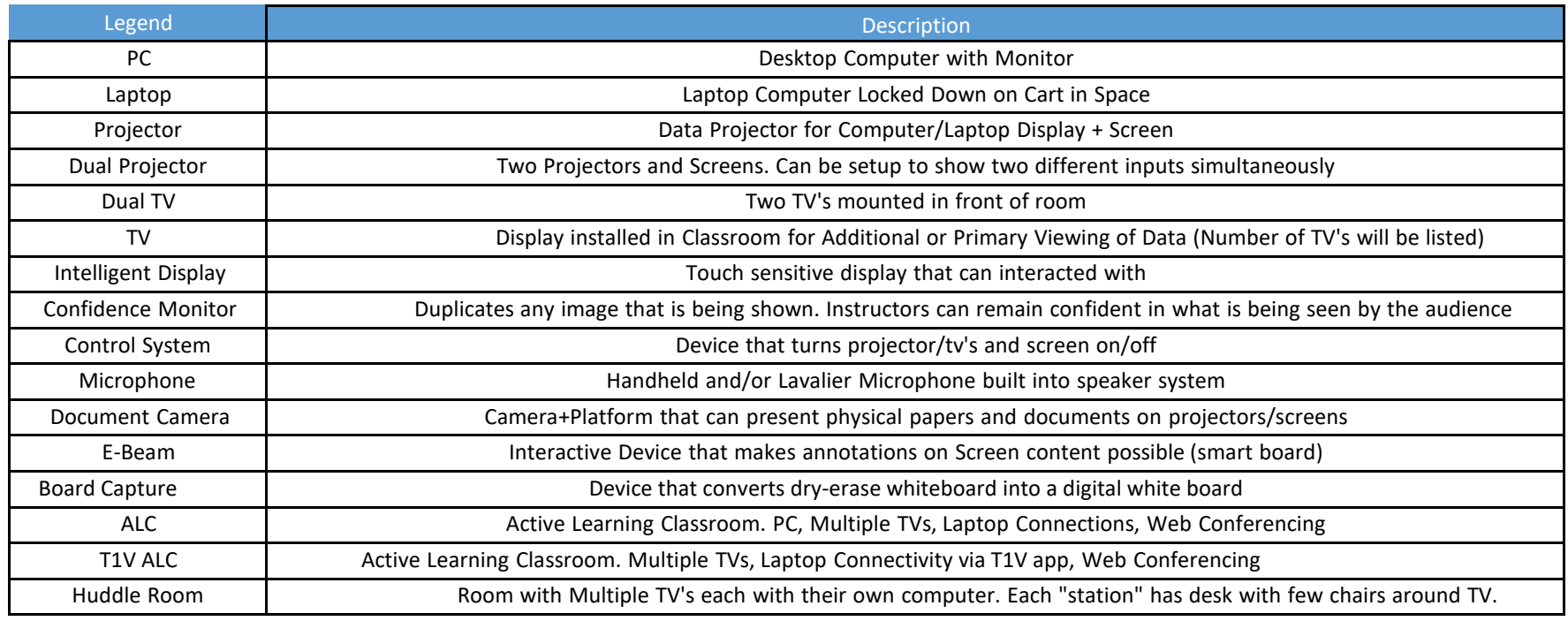

## **\*\* ALL ROOMS HAVE SPEAKERS\*\***

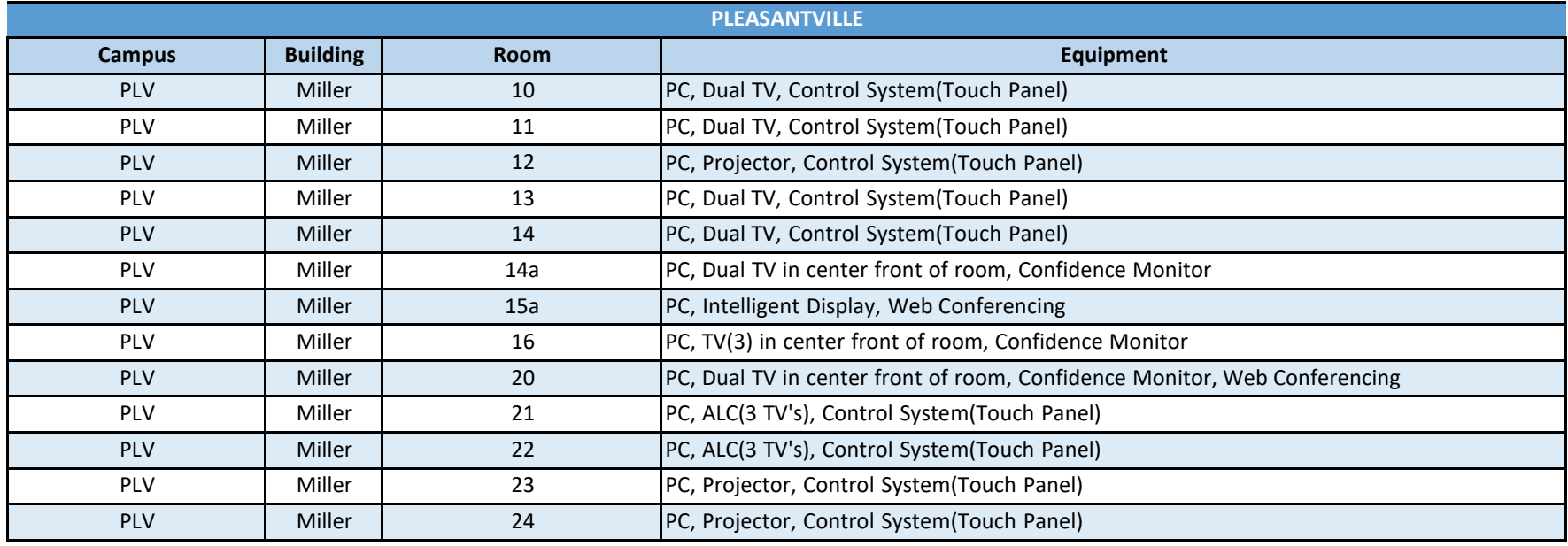

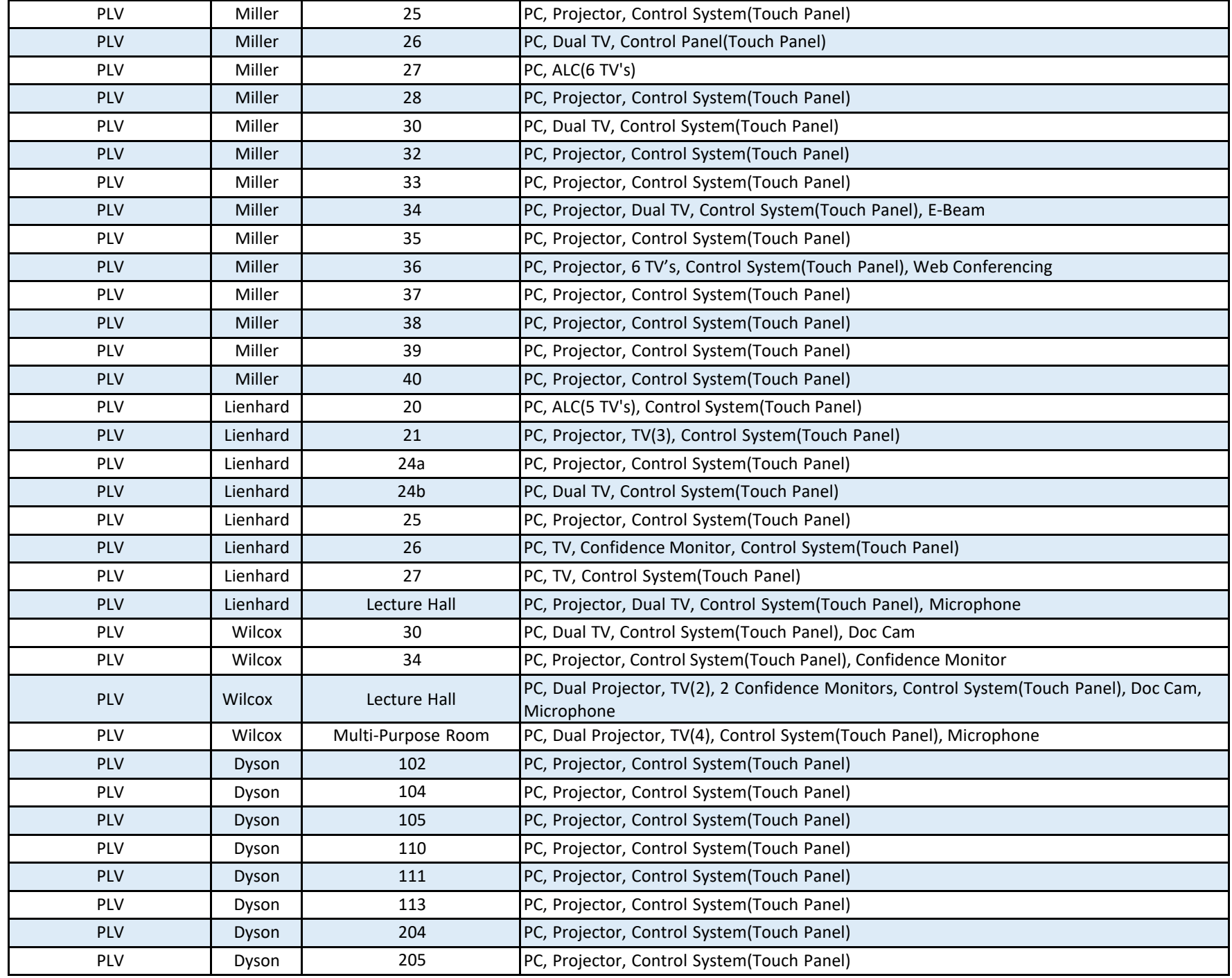

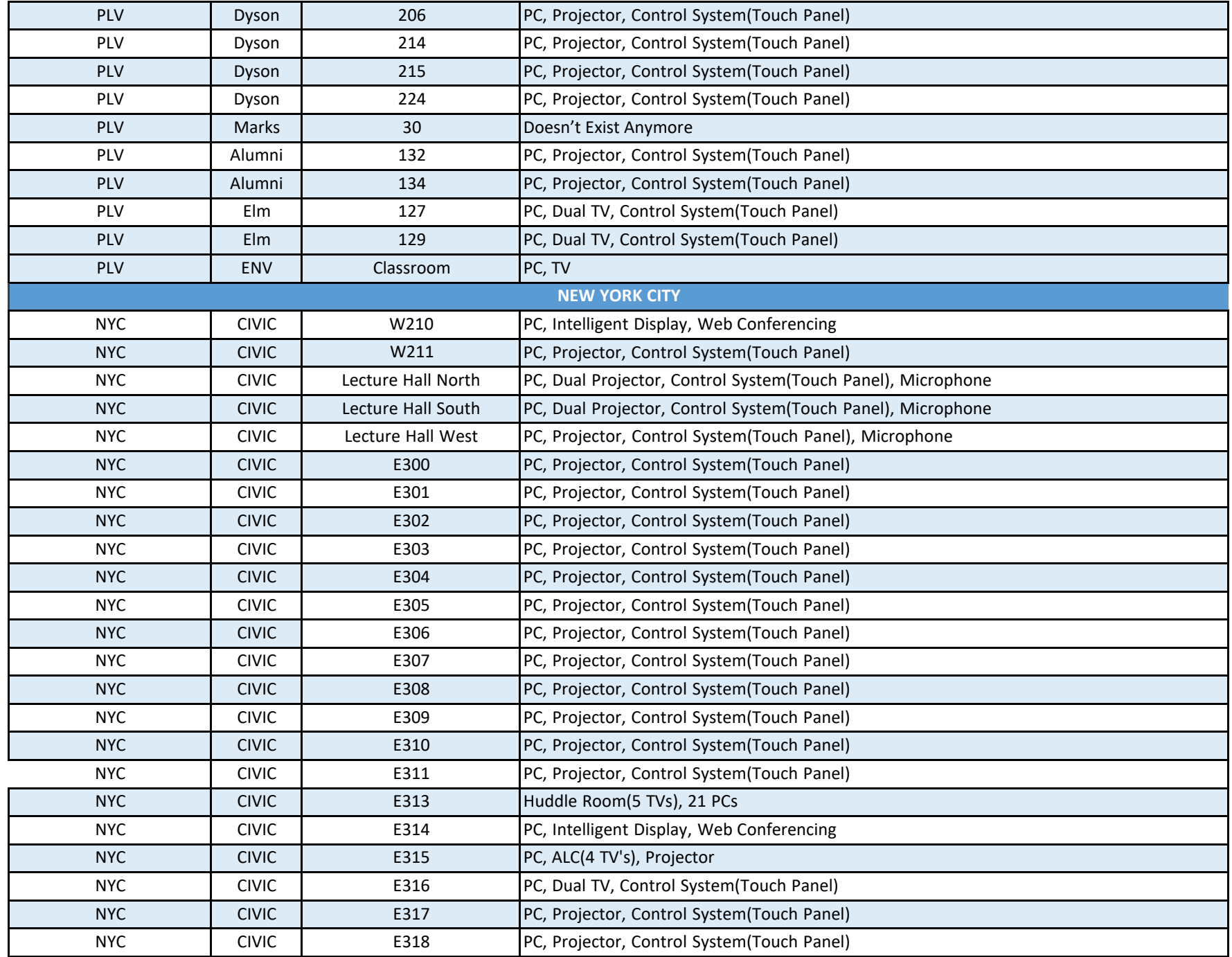

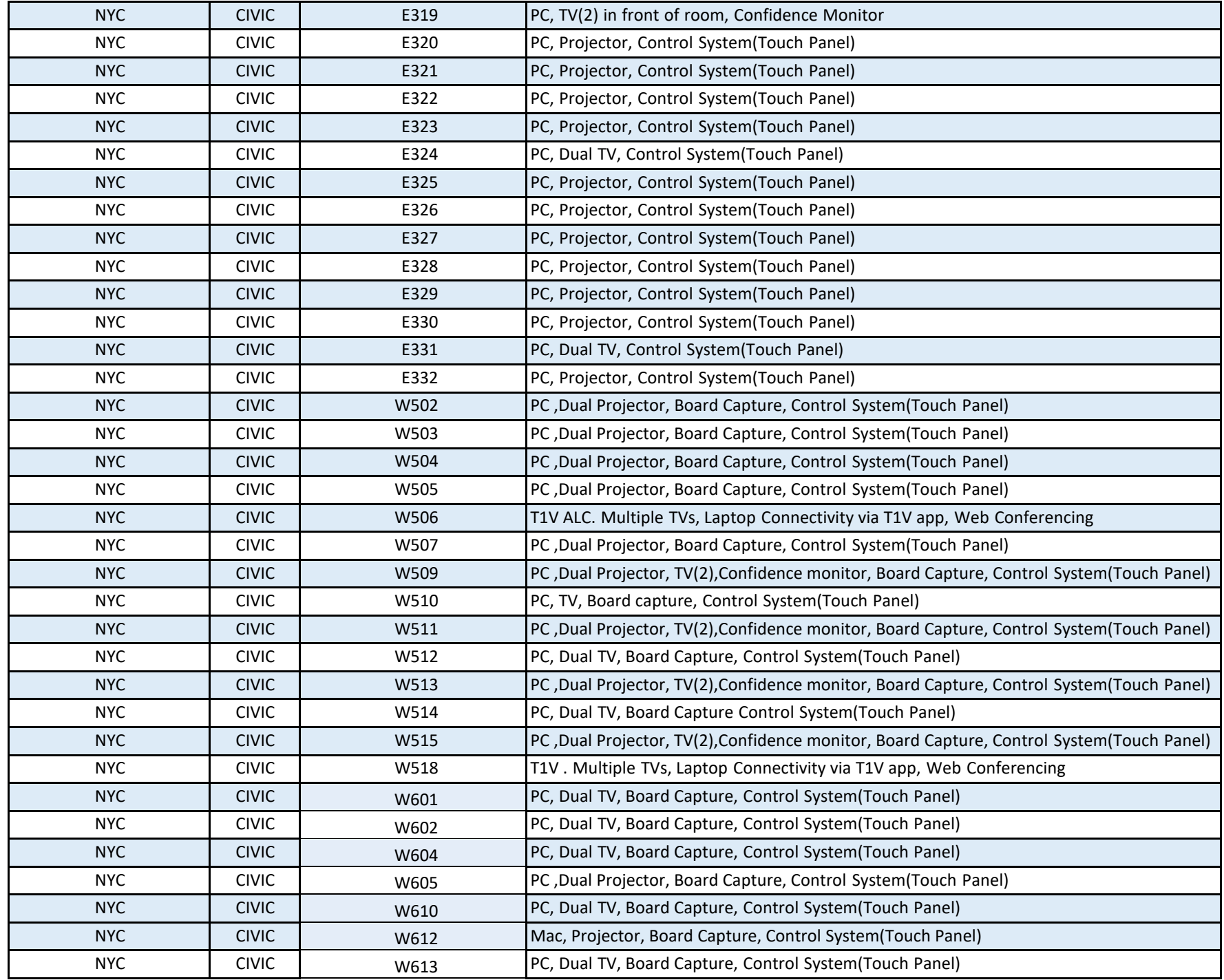

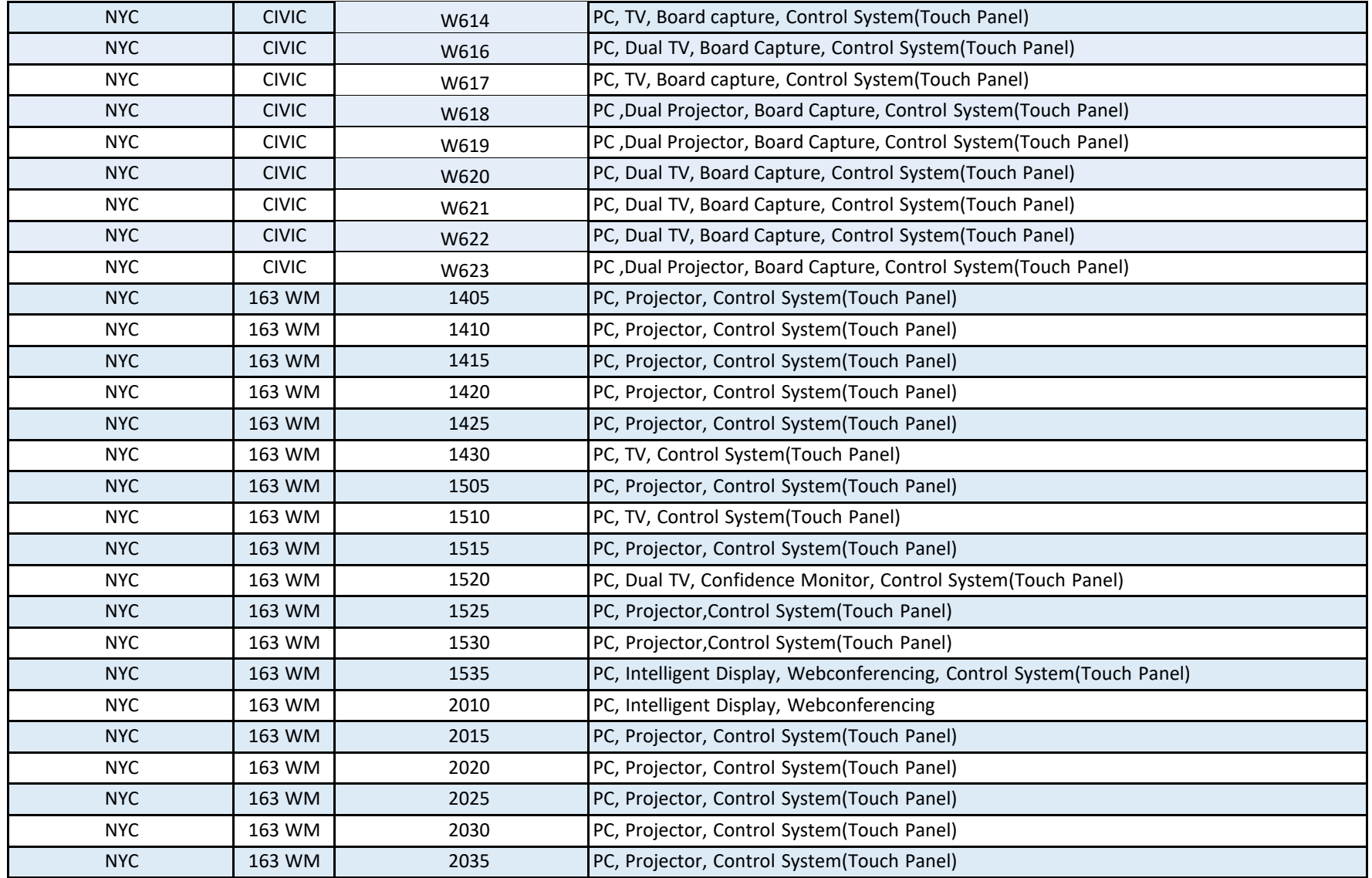

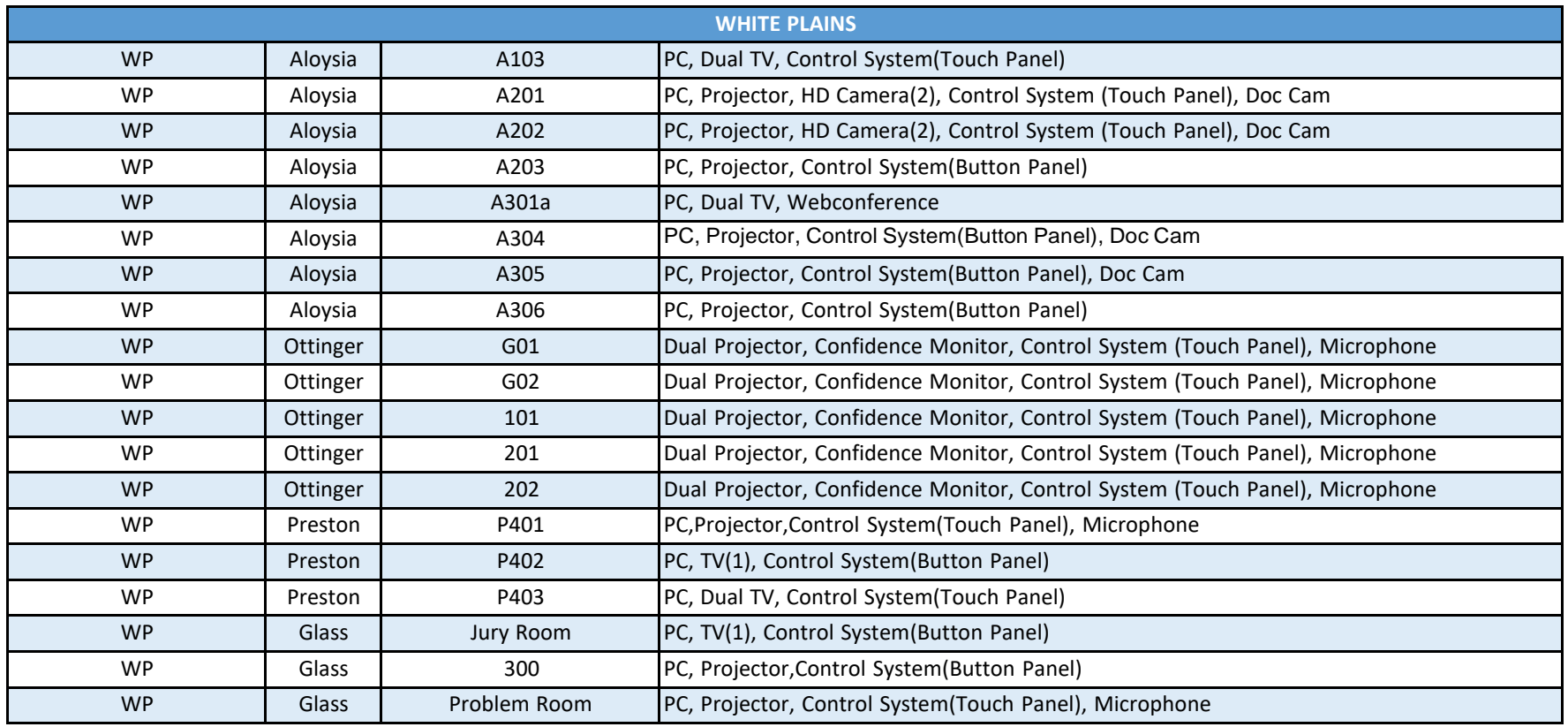